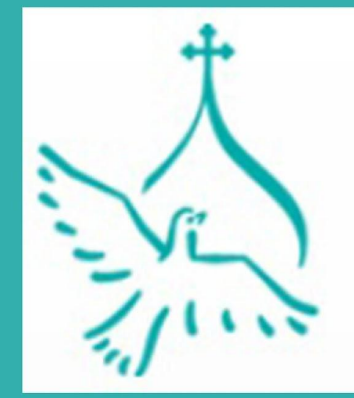

Православная инициатива Международный открытый грантовый конкурс

ЦИКЛ СЕМИНАРОВ ПО МЕДИАОБРАЗОВАНИЮ ДЛЯ ПРЕПОДАВАТЕЛЕЙ Тверского региона 22 октября-17 декабря 2016 год

# Скрайбинг

#### **как инструмент визуализации мышления**

*методическая разработка учителя информатики МБОУ СОШ №5 г.Торжка Плотниковой Т.И.*

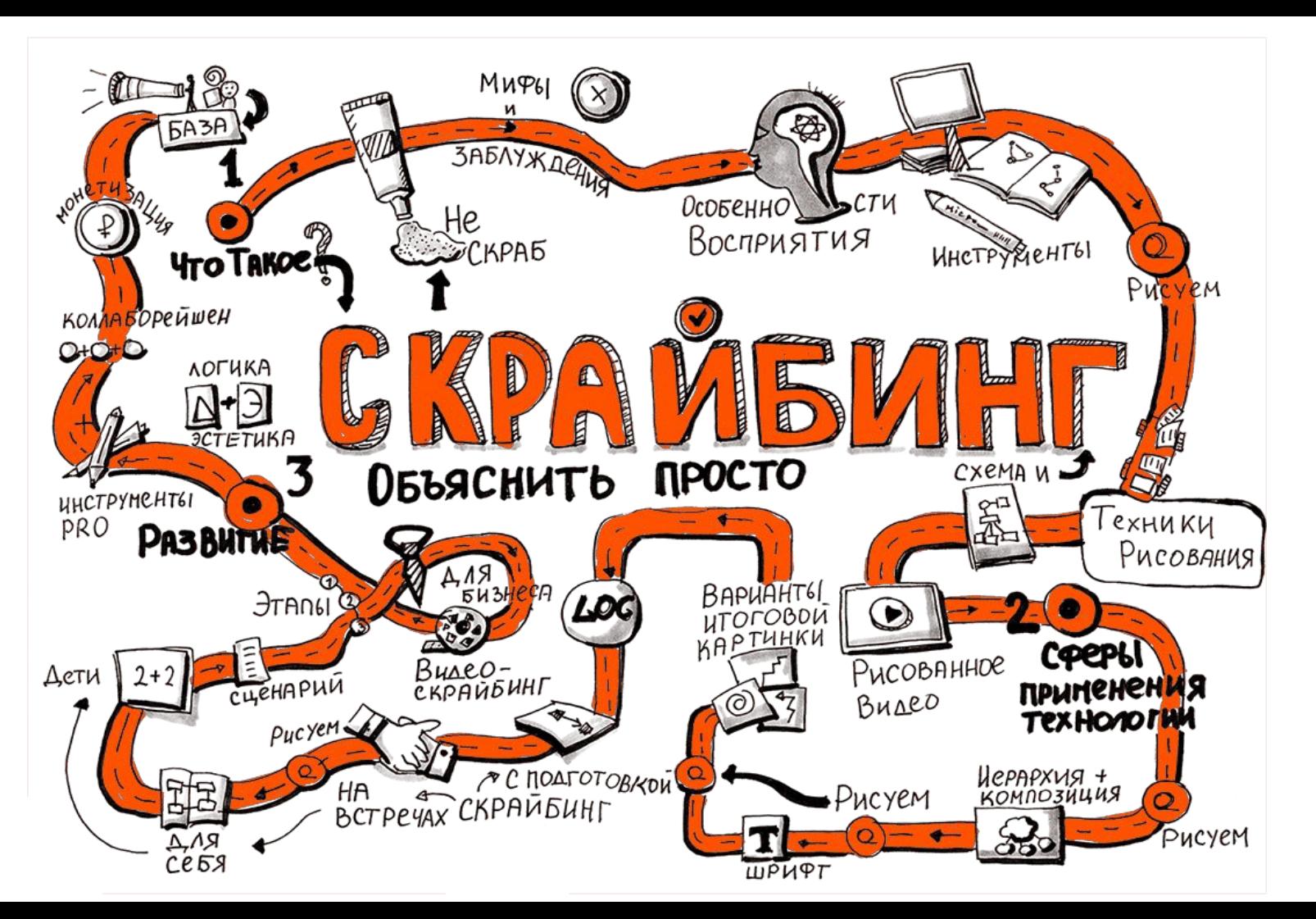

# **Скрайбинг –**

это процесс визуализа сложного смысла простыми образами, п котором отрисовка образов происходит в процессе донесения информации.

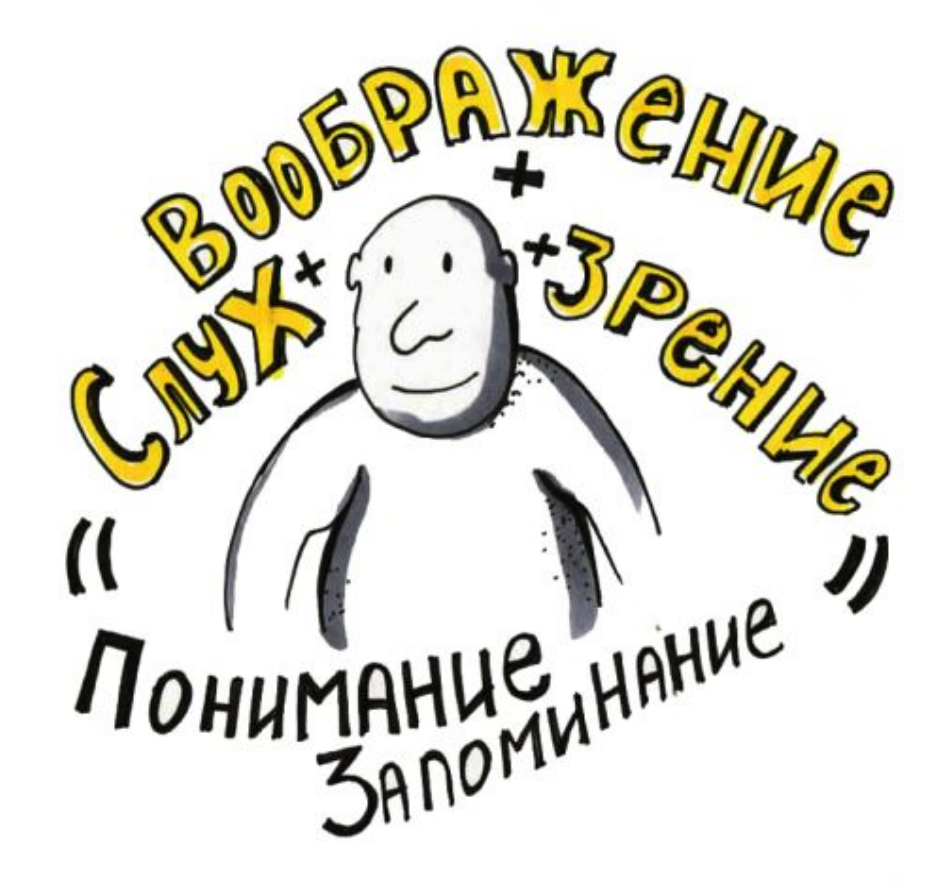

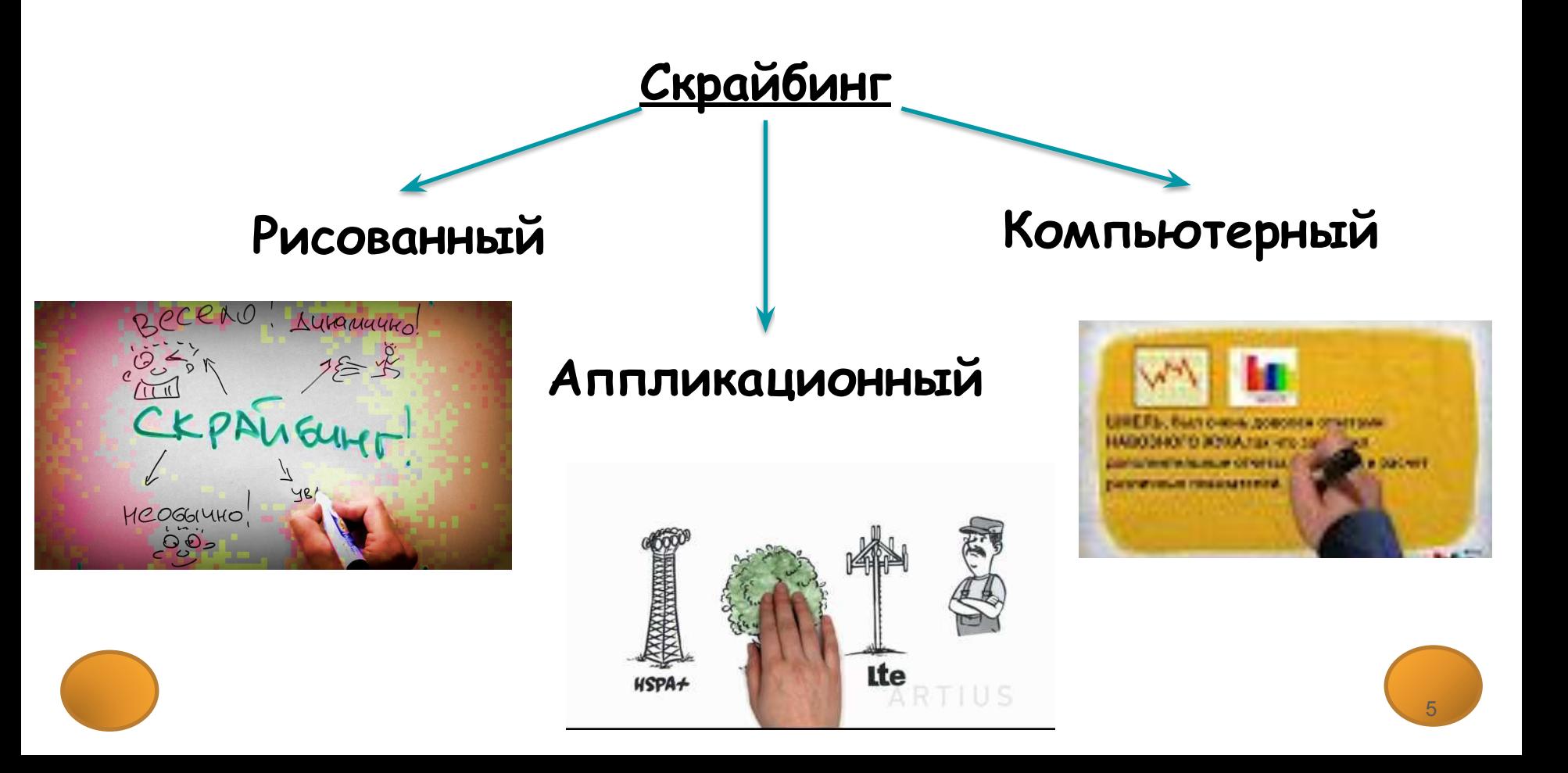

# **Скрайбинг "компьютерный"**

@ 00bacthamkn

Программа «Объясняшки» для планшета iPad, позволяющая создавать видеоскрайб-ролики, рисуя на экране планшета. Программа платная, но с большими возможностями. Материалы об этой программе можно найти на сайте xplainto.me.

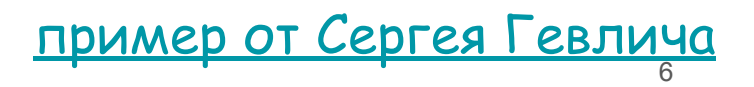

# **Скрайбинг "компьютерный"**

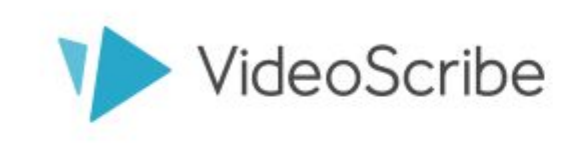

VideoScribe - англоязычная программа, которая позволяет создавать видеоскрайбинги всем, кто не умеет рисовать. Ее можно скачать на официальном сайте компании и бесплатно протестировать в течение 7 дней. Изначально программа предложит белый холст, который предстоит заполнить своим контентом…

# **Скрайбинг "компьютерный"**

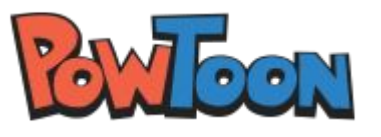

**PowToon** – англоязычный генератор анимационных презентаций онлайн сервис с набором готовых шаблонов и возможностью создания презентации с "чистого листа". Бесплатные возможности сервиса несколько ограничены: по готовому шаблону можно создать видео до 45 секунд, а без шаблона – до 5 минут. Готовые работы можно напрямую загружать на YouTube.

### **Основные этапы скрайбинга**

 Самое важное — это **научиться выделять основной смысл**, который вы хотите донести до слушателя. Поэтому рекомендуем выстраивать подготовку следующим образом:

- 1. Придумать идею.
- 2. Подготовить сценарий.
- 3. Отрисовать и/или смонтировать скетчи.
- 4. Провести скрайбинг-сессию или озвучить.
- 5. Смонтировать и презентовать видеоролик. :)

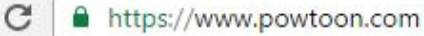

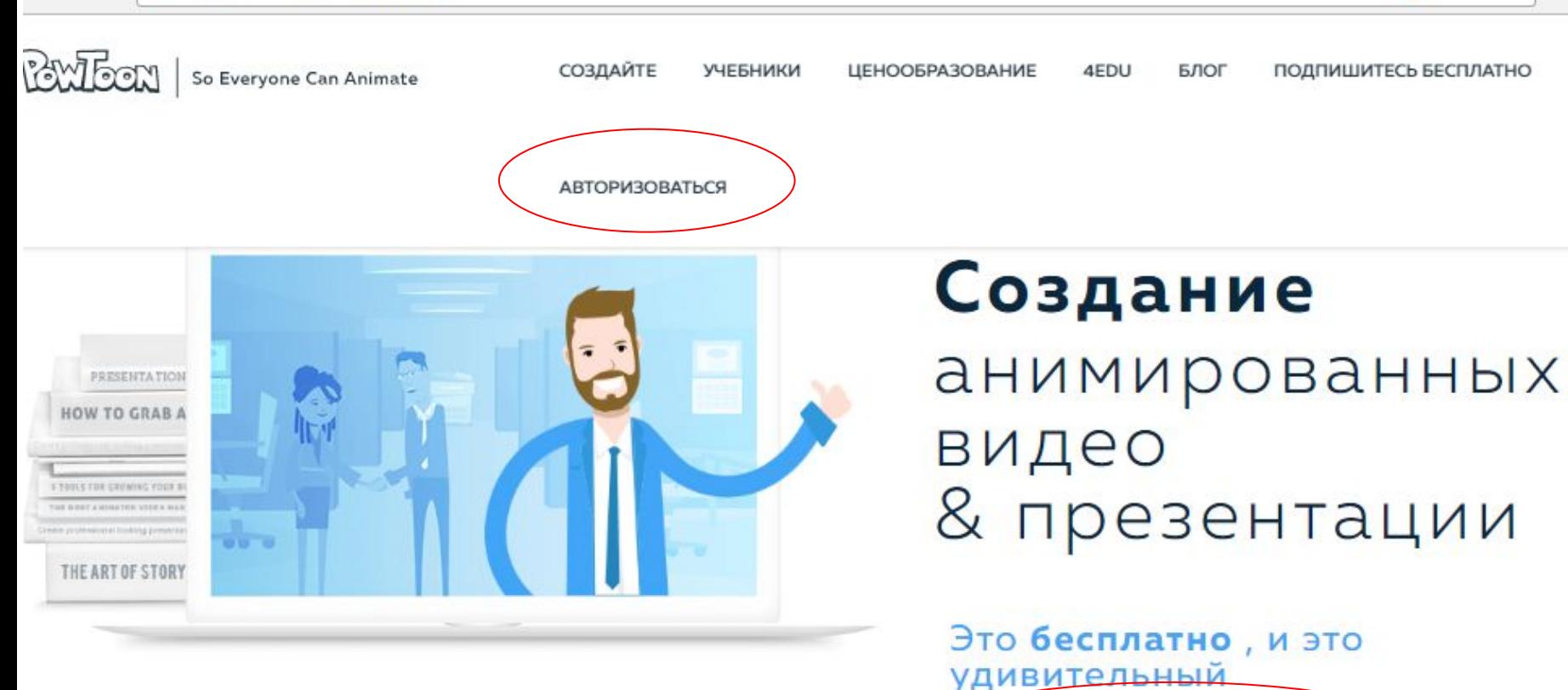

● 只要☆

 $\Box$ 

 $\leftarrow$   $\rightarrow$ C  $\epsilon_{\rm B} \circ \epsilon_{\rm F}$ o  $\tau$ 

**BUILER** So Everyone Can Animate

# **ЗАРЕГИСТРИРОВАТЬСЯ**

Используйте PowToon, чтобы очаровать вашу аудиторию и повысить качество взаимодействия!

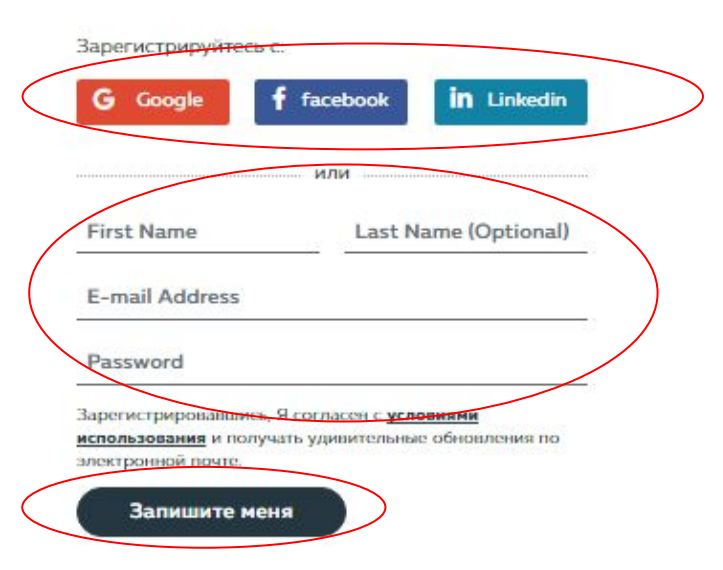

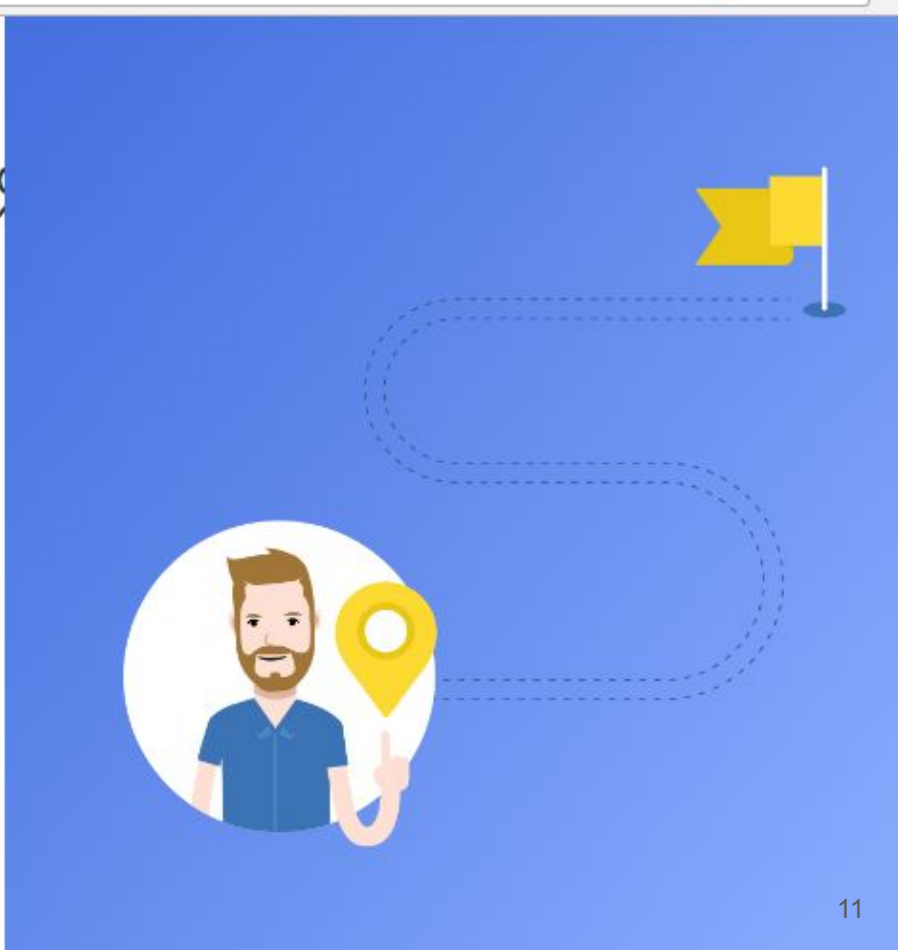

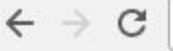

 $\sim$   $\sim$ 

**College The** 

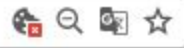

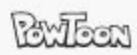

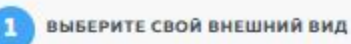

**ARCHIVE** 

 $\sim$ 

СОЗДАЙТЕ СВОЮ ИСТОРИЮ

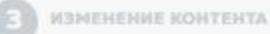

 $\sqrt{2}$ 

 $\sim$ 

#### Привет ТИ, давайте выбирать вид своего PowToon

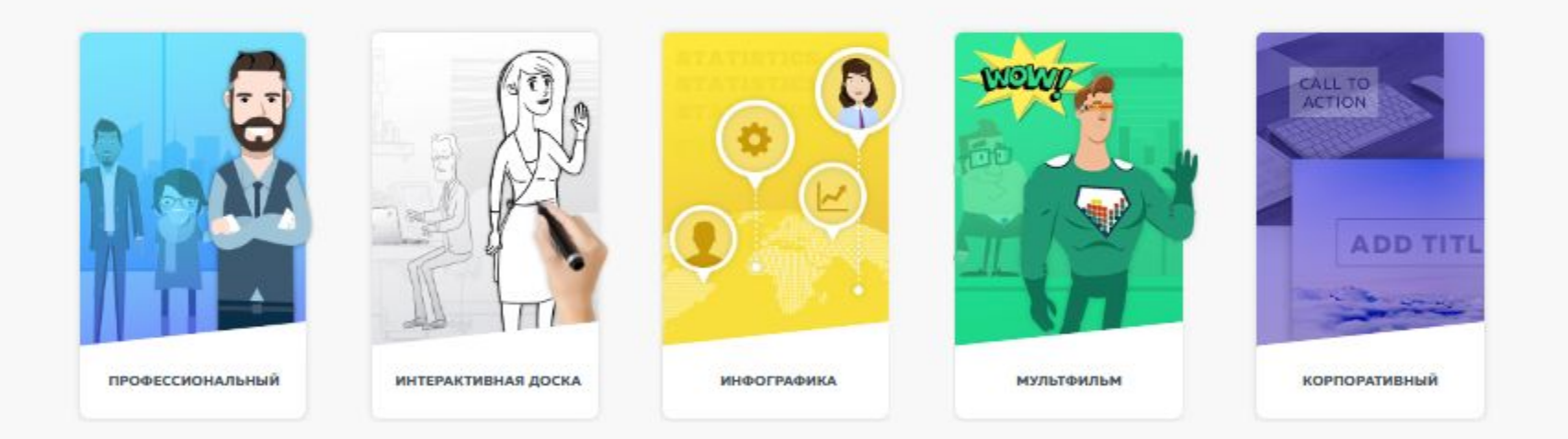

или выбрать один из наших популярных готовых шаблонов  $\sqrt{2}$ 

 $\mathcal{L}(T)$ 

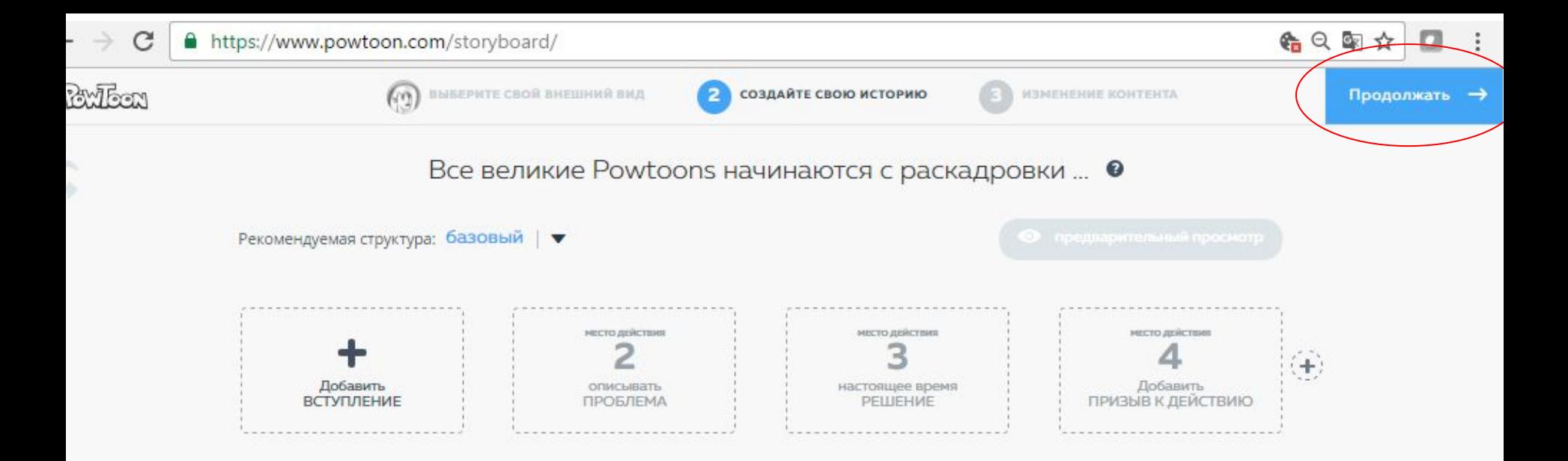

или выбрать один из наших популярных готовых шаблонов

 $\mathbf{s}$ 

1:10

0212-2016

W

RU A B 图 all (b)

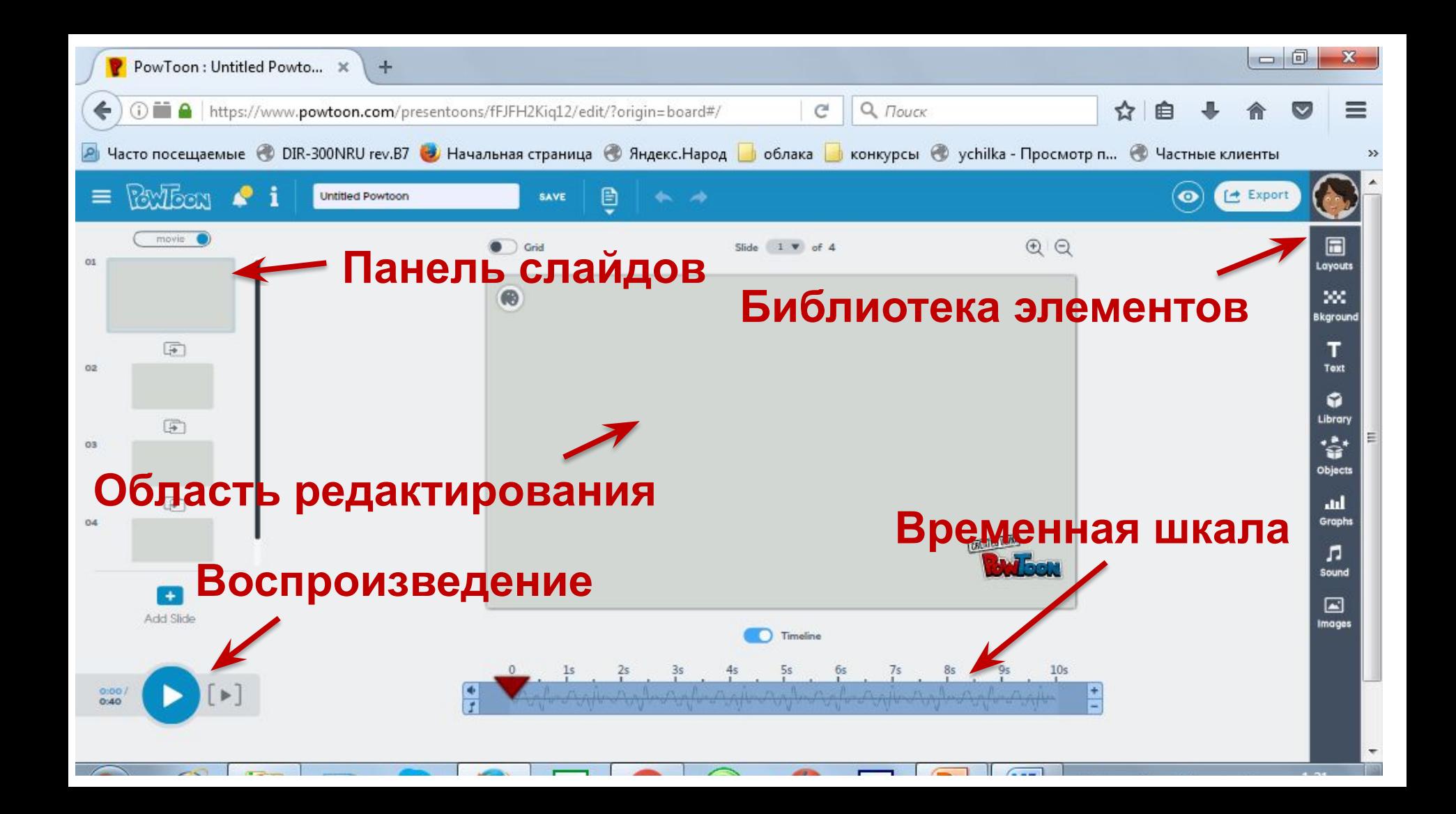

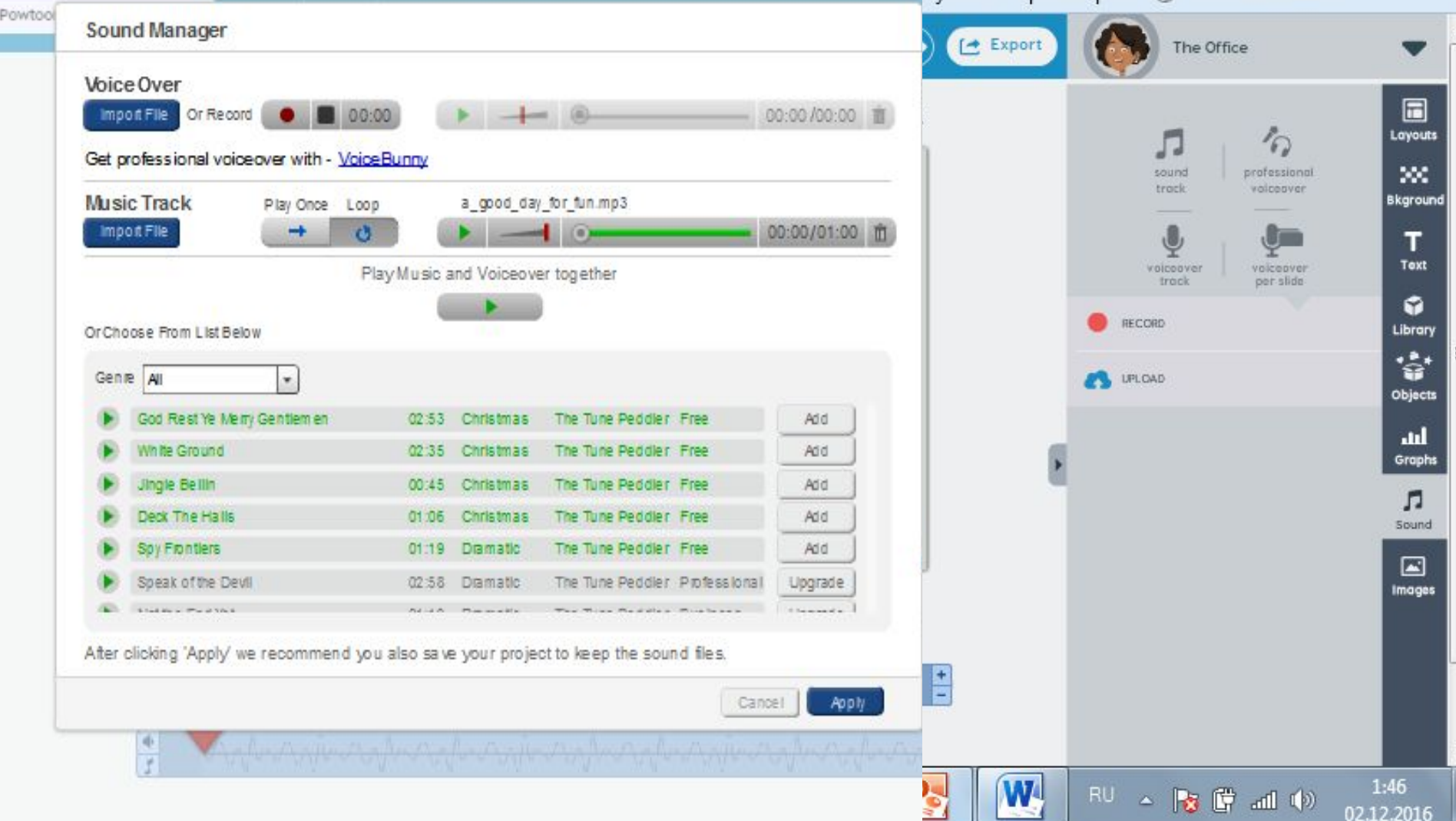

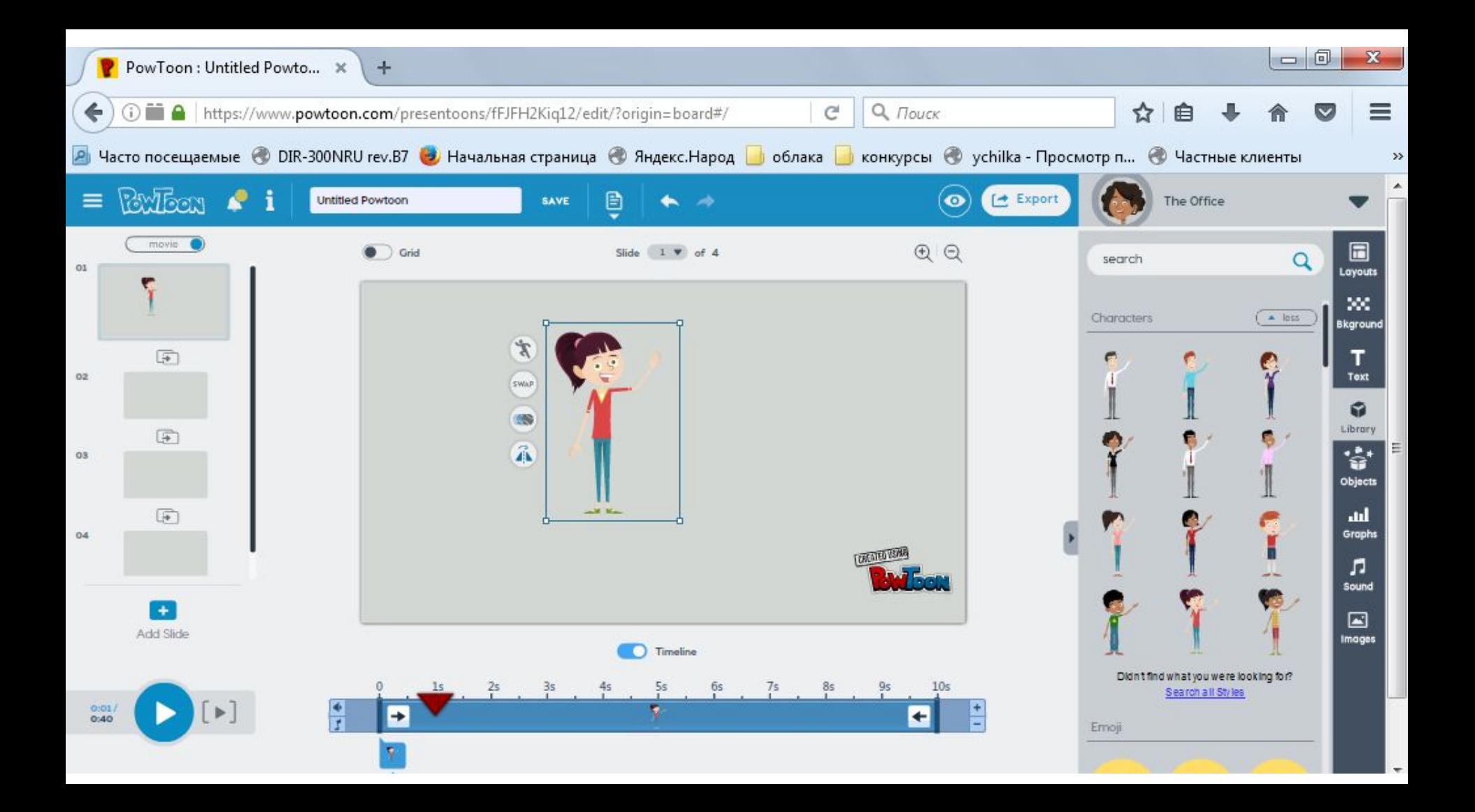

#### В редакторе есть возможность обучения

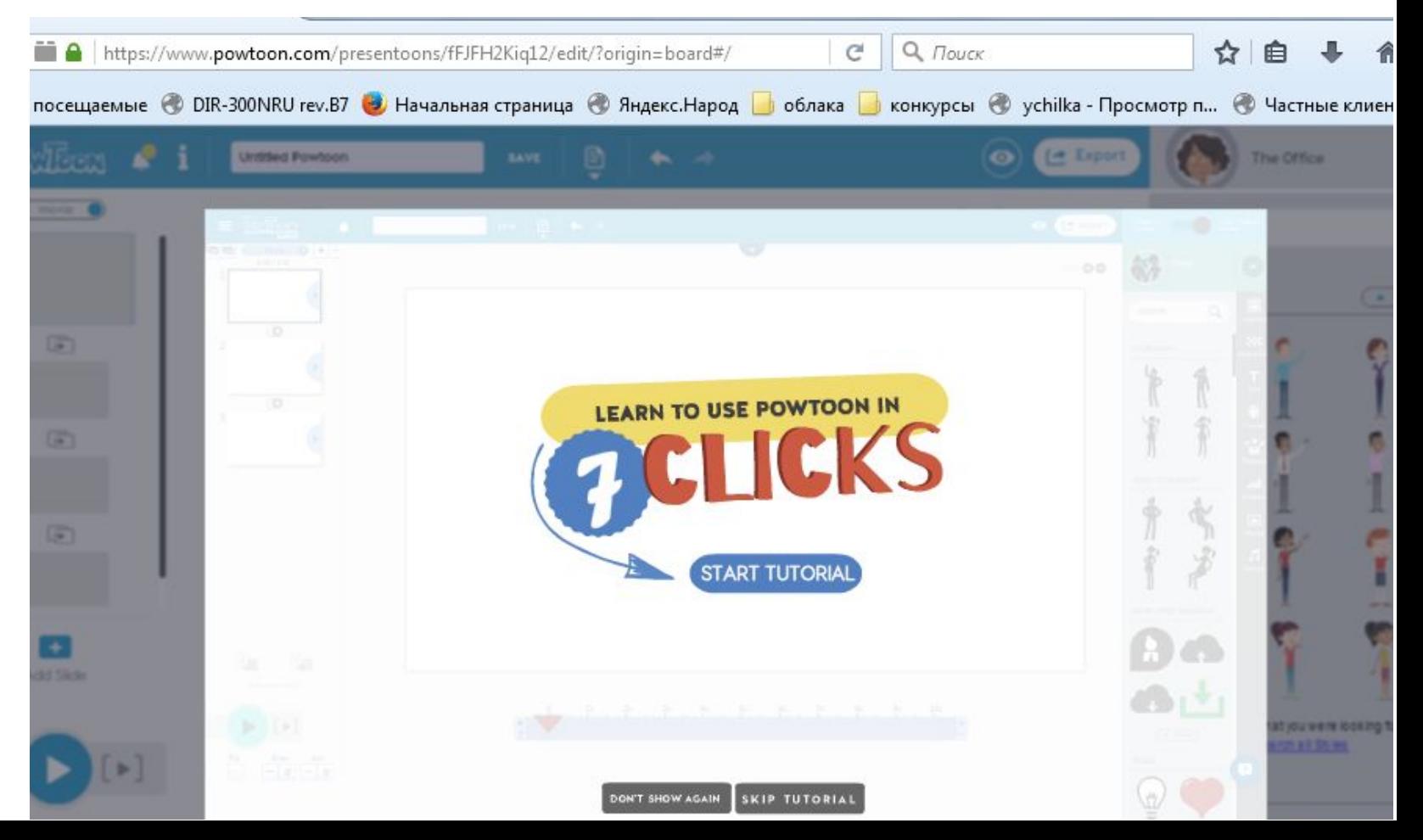

### **Публикация работы**

Choose how you'd tike to export OPTIONS on: Дети в сети

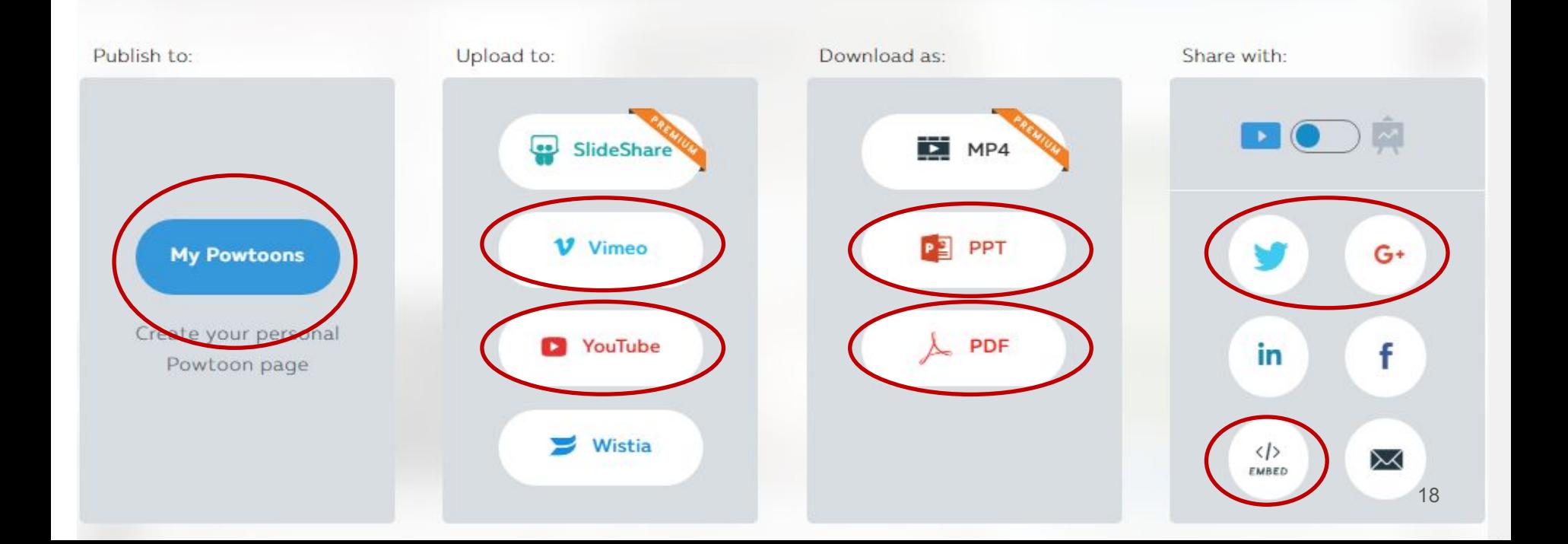

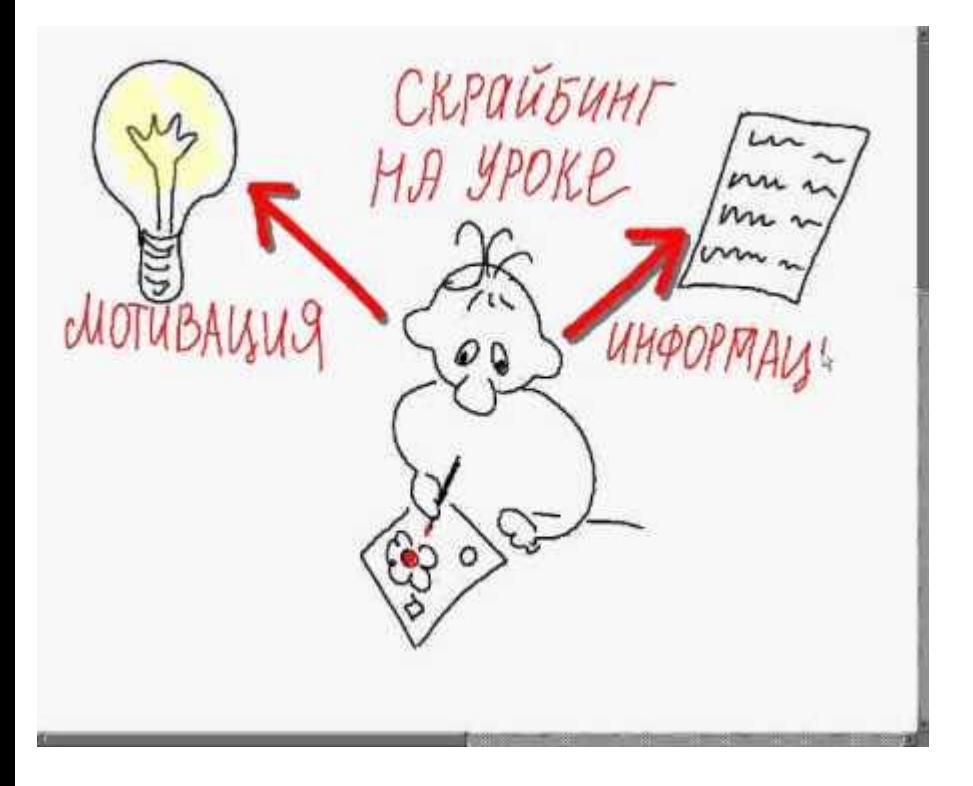

В соответствии с принятым и вступившим в силу ФГОС НОО и ООО приоритетными целями и задачами урока с использованием ИКТ является развитие способностей учеников к самостоятельной и творческой деятельности.

#### Час Кода в нашей школе 2015 г.

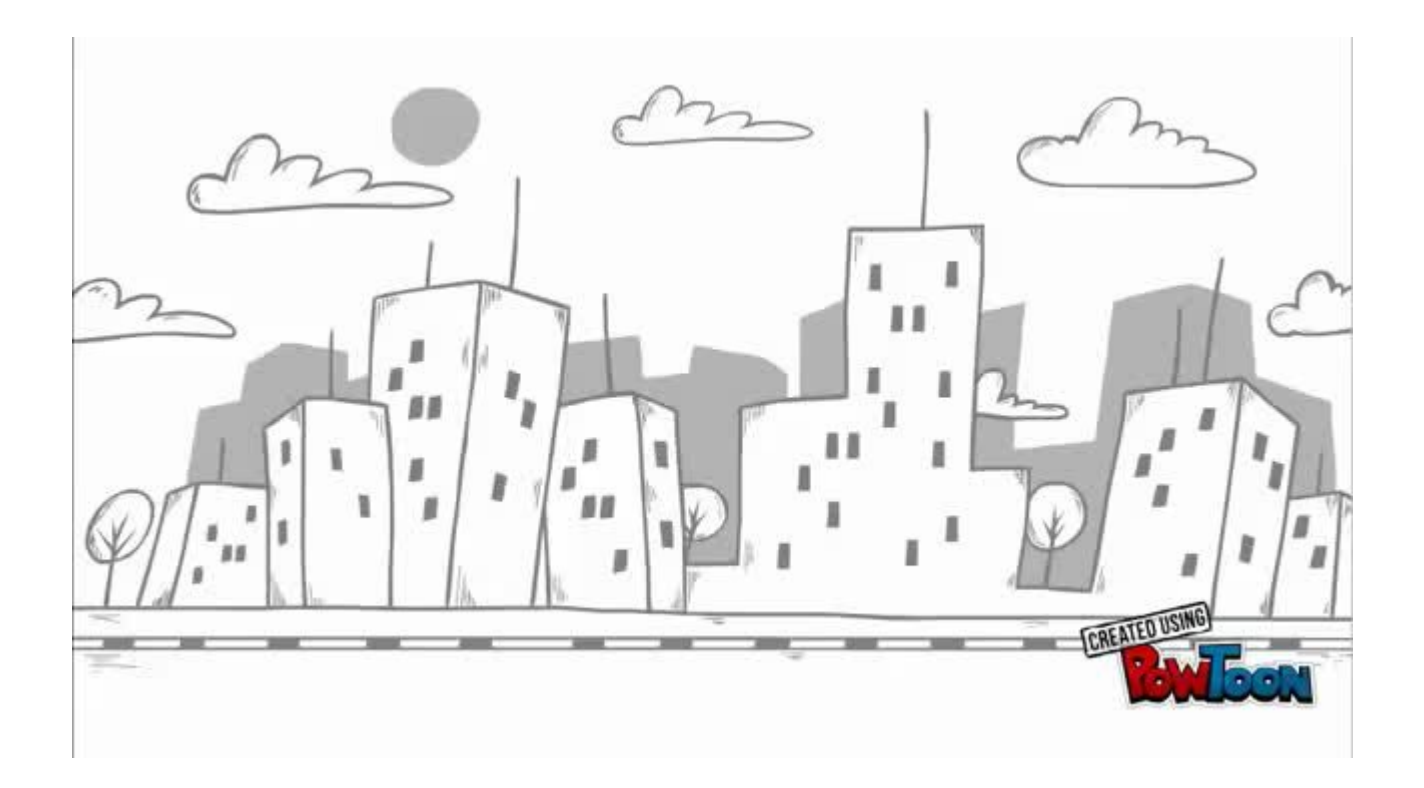

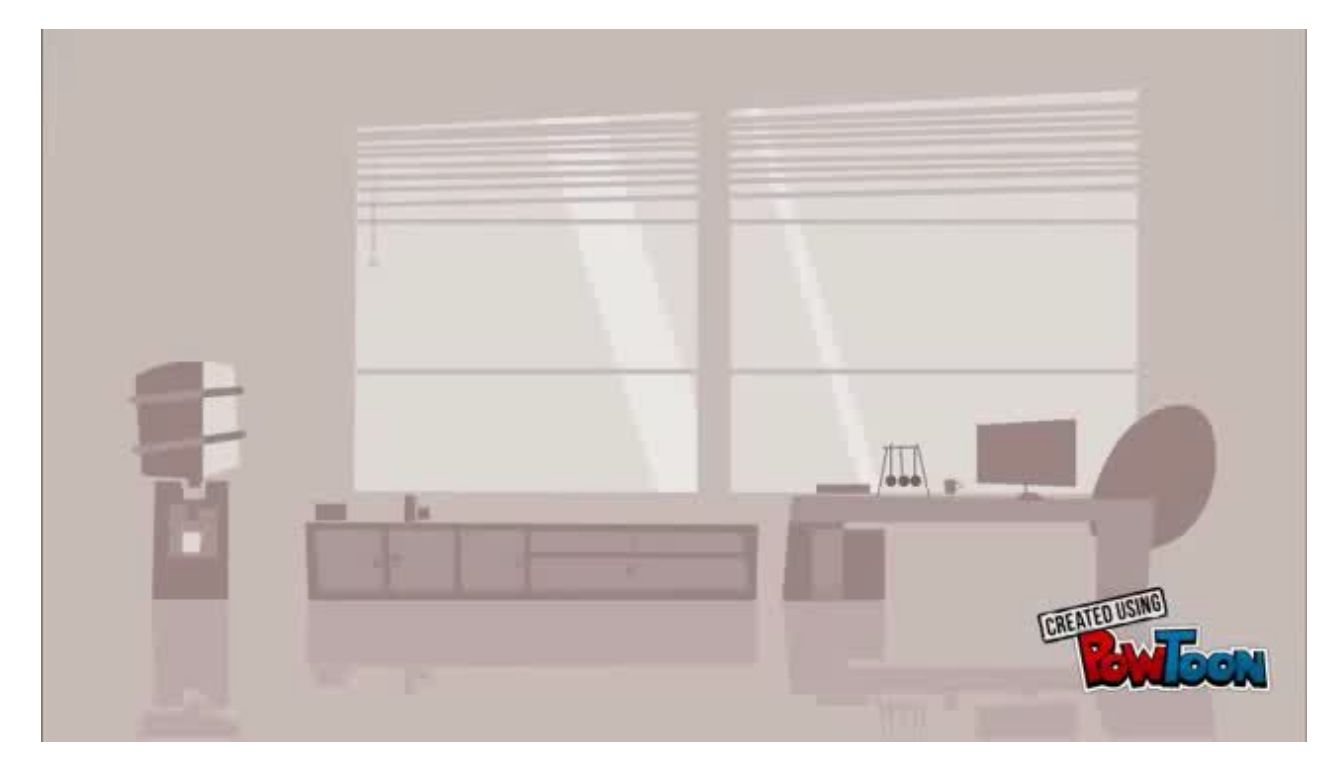

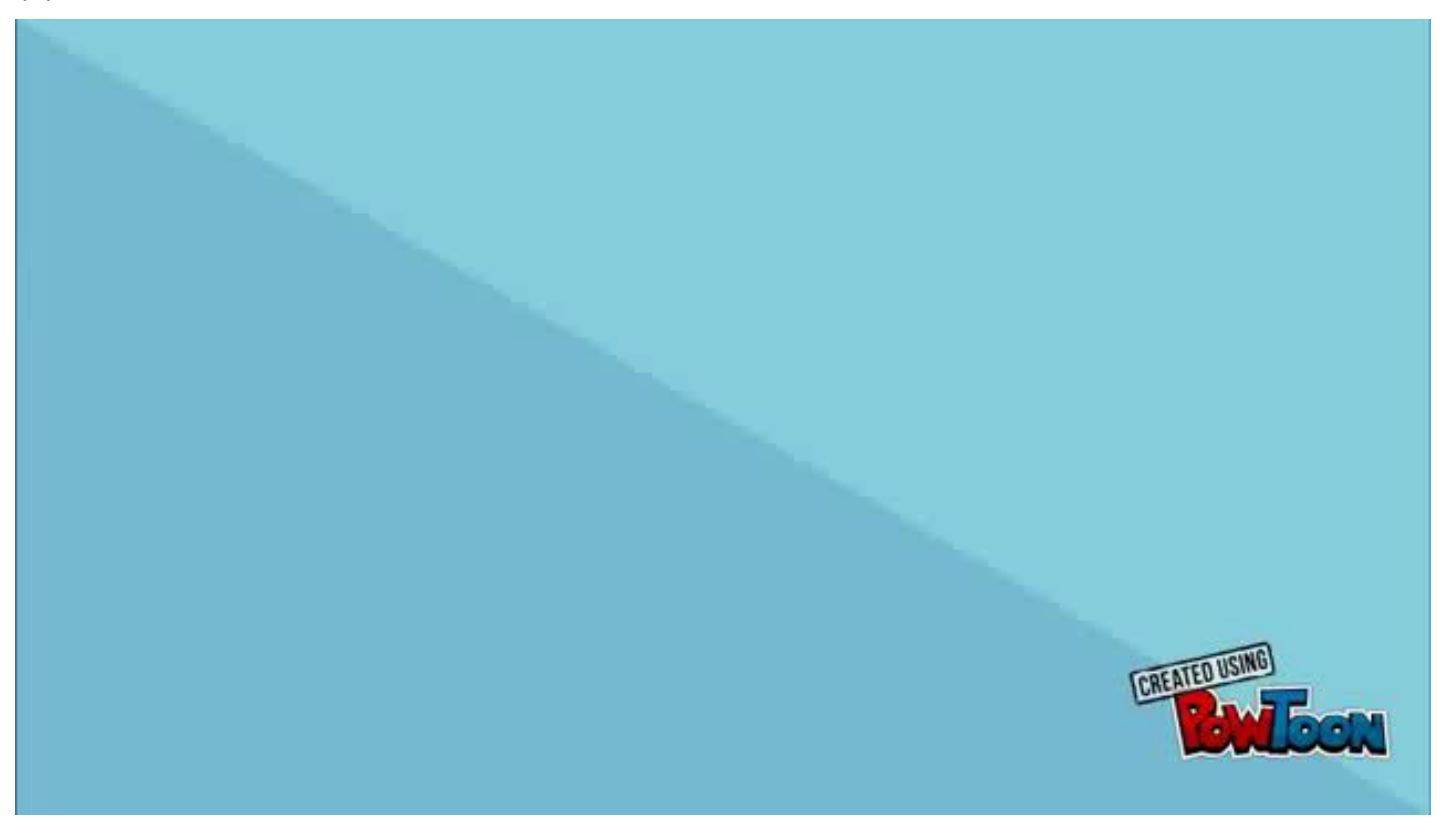

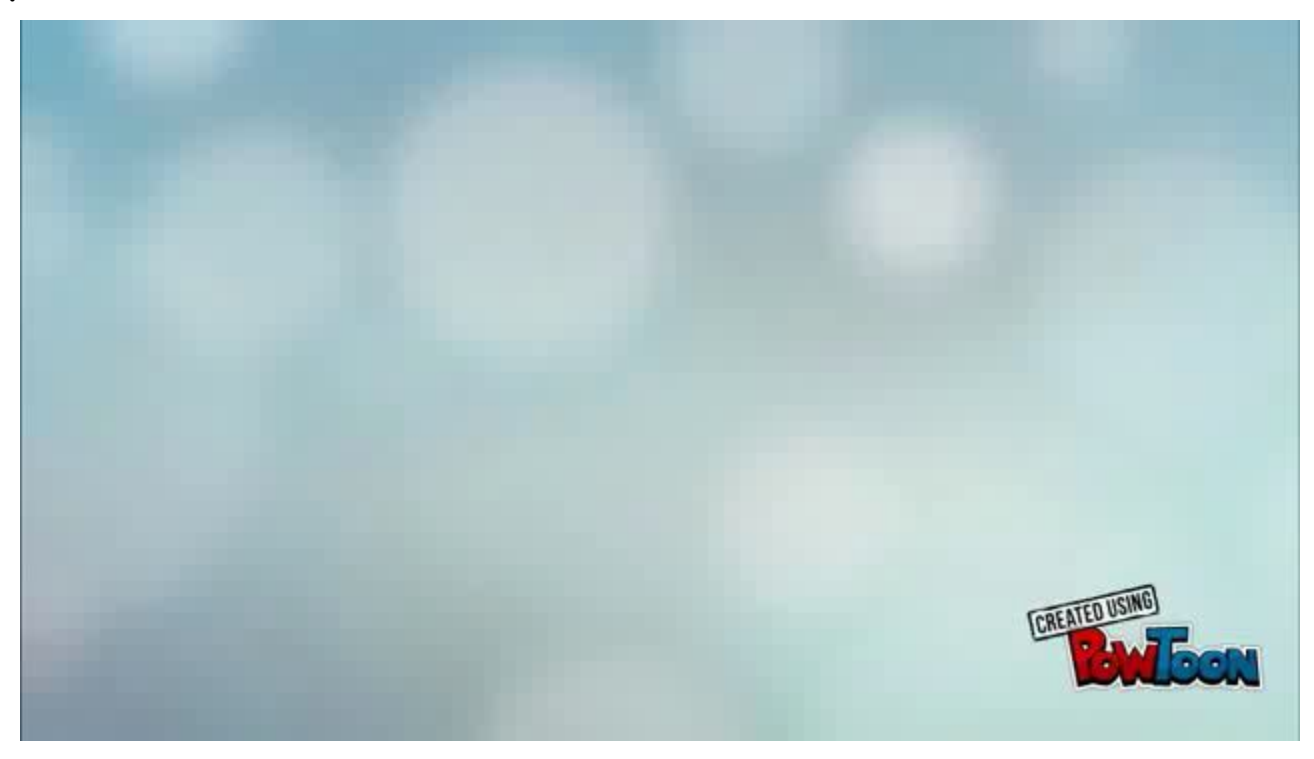

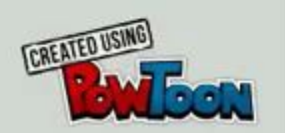

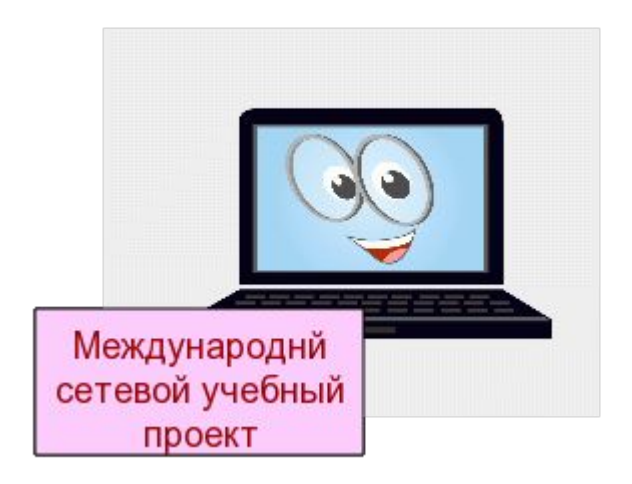

Работы учащихся 5-го класса по теме "Безопасный Интернет" можно посмотреть здесь:

http://novotori-compic.blogspot.ru/p/4.html

# Желаю успеха!

### Источники и примеры

Скрайбинг: презентуем, рисуя!

Мастер-класс "Скрайбинг. Как нарисовать презентацию"

Скрайбинг как способ визуального мышления

https://www.youtube.com/watch?v=DQhaIHYohwI - Азбука грамотности

https://www.youtube.com/watch?v=QO21nDkkCRA - видеоскрайб

https://www.youtube.com/watch?v=ImdOpb69r-E-Измерение информации